#### **University of Northern Iowa [UNI ScholarWorks](https://scholarworks.uni.edu?utm_source=scholarworks.uni.edu%2Fugswork%2F6&utm_medium=PDF&utm_campaign=PDFCoverPages)**

[Undergraduate Student Work](https://scholarworks.uni.edu/ugswork?utm_source=scholarworks.uni.edu%2Fugswork%2F6&utm_medium=PDF&utm_campaign=PDFCoverPages)

Summer 2018

#### Mass Analysis of Ballistic Electron Spectra

Willie Brown *University of Northern Iowa*

Andrew Stollenwerk *University of Northern Iowa*

Follow this and additional works at: [https://scholarworks.uni.edu/ugswork](https://scholarworks.uni.edu/ugswork?utm_source=scholarworks.uni.edu%2Fugswork%2F6&utm_medium=PDF&utm_campaign=PDFCoverPages) Part of the [Physics Commons](http://network.bepress.com/hgg/discipline/193?utm_source=scholarworks.uni.edu%2Fugswork%2F6&utm_medium=PDF&utm_campaign=PDFCoverPages)

*[Let us know how access to this document benefits you](https://scholarworks.uni.edu/feedback_form.html)*

#### Recommended Citation

Brown, Willie and Stollenwerk, Andrew, "Mass Analysis of Ballistic Electron Spectra" (2018). *Undergraduate Student Work*. 6. [https://scholarworks.uni.edu/ugswork/6](https://scholarworks.uni.edu/ugswork/6?utm_source=scholarworks.uni.edu%2Fugswork%2F6&utm_medium=PDF&utm_campaign=PDFCoverPages)

This Open Access Undergraduate Student Work is brought to you for free and open access by UNI ScholarWorks. It has been accepted for inclusion in Undergraduate Student Work by an authorized administrator of UNI ScholarWorks. For more information, please contact [scholarworks@uni.edu.](mailto:scholarworks@uni.edu)

## **Finding the Threshold Voltage**

The spectra shown here represents a spectrum taken at a single location on a gold film on molybdenum disulfide.

To fit the data, we had to first flip and shift the original voltage measurements (Blue Graph) to create the data set represented by the Yellow Graph. A fit (Red line) of the transformed data was performed.. The extracted threshold voltage  $(Vo)$  is labeled by the arrow in the second graph. The threshold is found by fitting the data to theory:

## **Scanning Tunneling Microscope**

The Scanning Tunneling Microscope (STM) works by applying a voltage to the tip, which, when brought close enough to the sample, causes electrons to tunnel through the sample creating a measureable current. These current readings can be converted to an image.

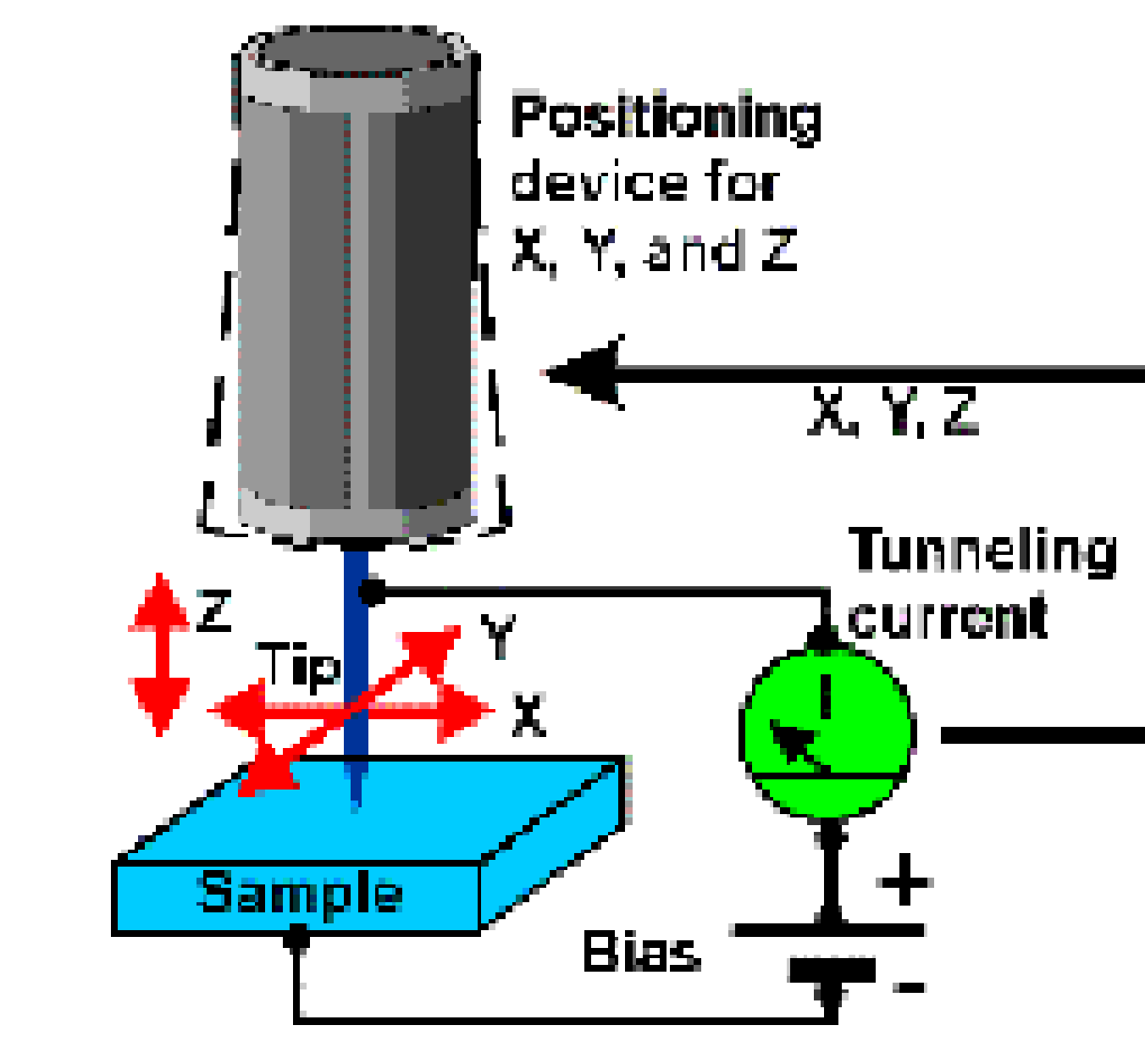

## **Abstract**

The metal/semiconductor interface is of vital importance to a number of electronic devices. The energy barrier that forms at this interface can dominate the overall electronic properties of a device. A poor interface can prevent a device from reaching its full potential. Thus, a better understanding of the mechanisms that determine this barrier could aid in the optimization of an interface for a particular application. For the current project, electrons were shot into gold films deposited on a molybdenum disulfide ( $MoS<sub>2</sub>$ ) semiconductor at different voltages using a scanning tunneling microscope in a ballistic electron configuration. The number of electrons entering the  $MoS<sub>2</sub>$  as a function of voltages can be used to determine the energy barrier, or threshold voltage, at this interface by fitting individual spectrum to the theory. For this project, spectra were taken in a grid fashion (10x10) to examine the energy barrier at different locations on the sample to investigate how impurities affect the quality of the interface. To do so each spectrum had to be fitted individually, a time consuming task. To make this process more efficient, a program was written in MATLAB to automate this process. The program was used to prepare the raw data to fit to theory. The fitted data was used to create an energy barrier map of the interface, displaying areas where it is easy or hard for electrons to traverse the interface. This current map lacks the resolution to identify impurities. However, in the future a 500x500 matrix should be sufficient.

## 10000000000000 **Computer and** feedback electronic STM-tip shoots electrons into the metal. If the electrons have enough energy to break through the interface, the electrons will enter the semiconductor. This occurs when the voltage is increased; however, there is not transmission until the threshold voltage is reached.

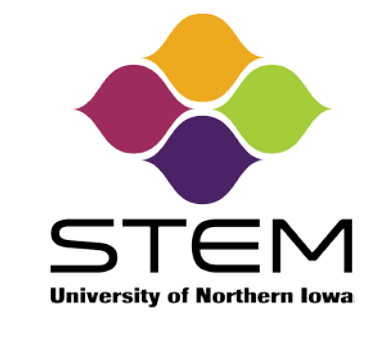

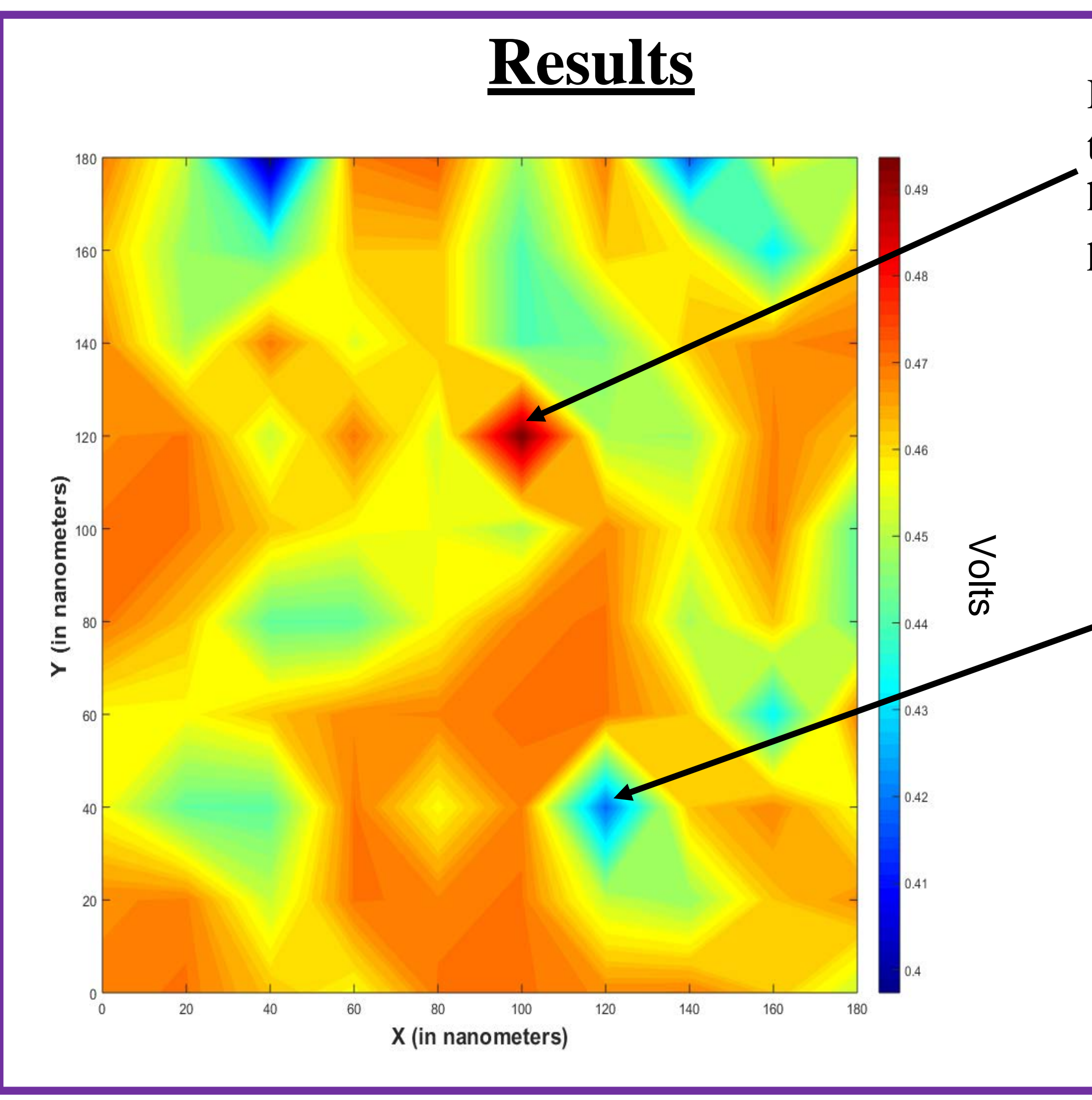

 $I = A \times (V - V_0)^2$  $I = current$  $V =$ voltage  $A =$ amplitude  $Vo =$  threshold voltage

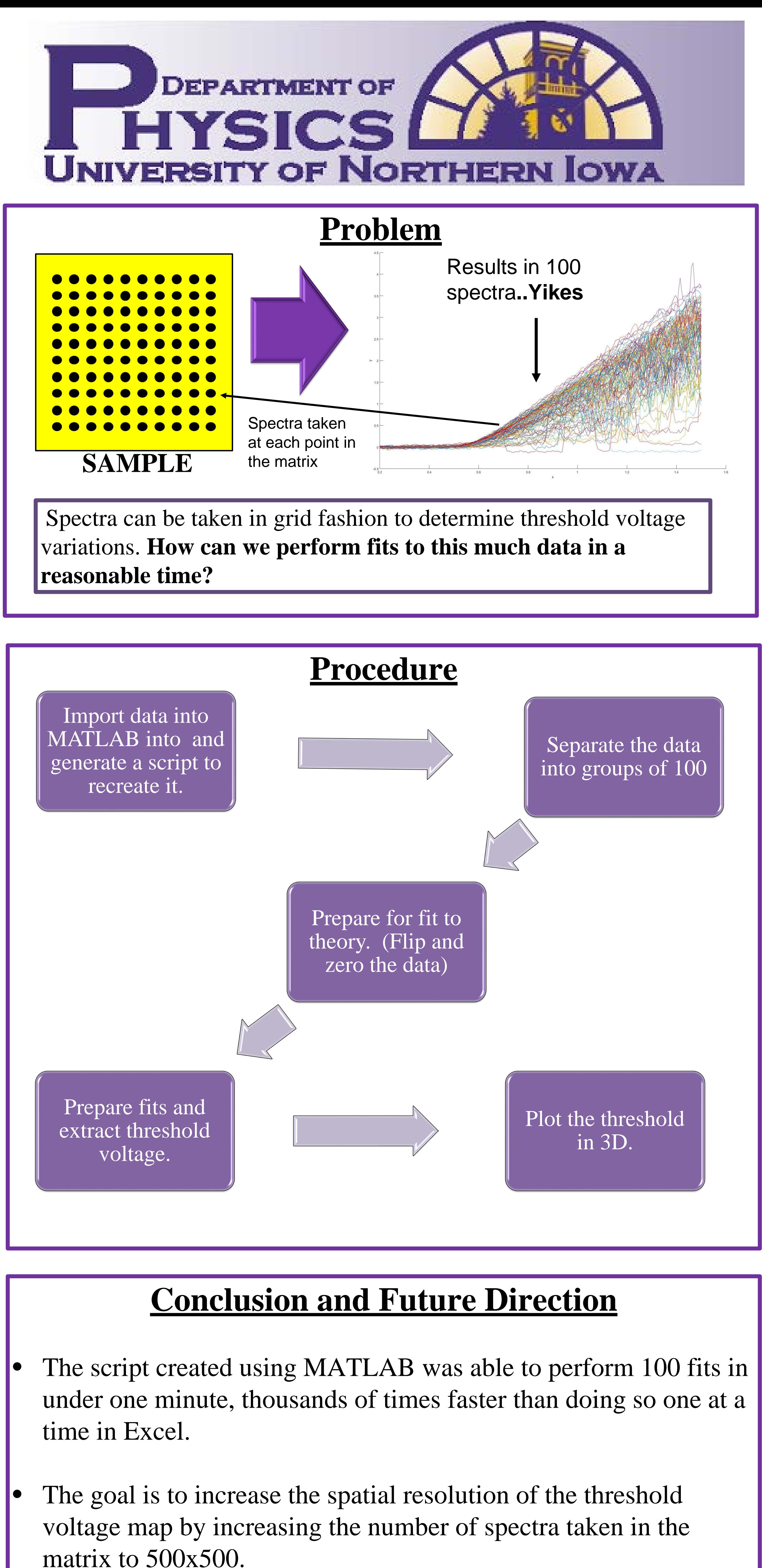

**Acknowledgments**

This work was supported by the Army Educational Outreach Program, National Science Foundation, and STEM@UNI.

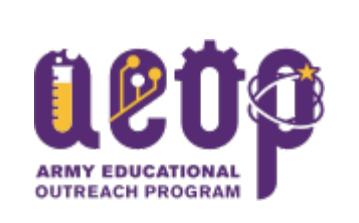

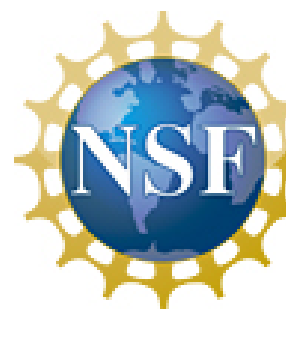

# **Mass Analysis of Ballistic Electron Spectra**

## Willie Brown and Andrew Stollenwerk

Red represents higher threshold voltages: arder for electrons to pass through.

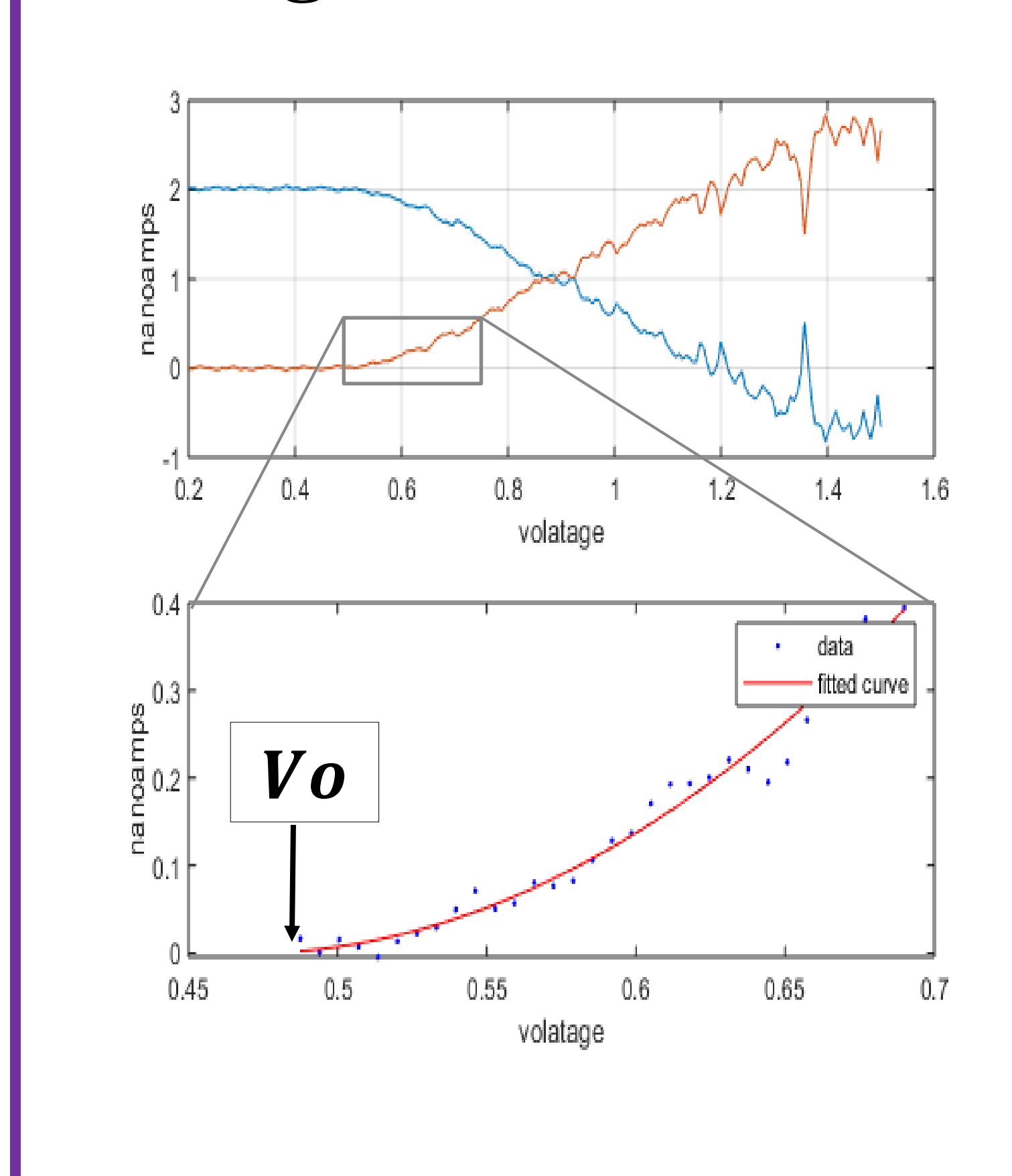

Blue represents lower threshold voltages: easier for electrons to pass through.

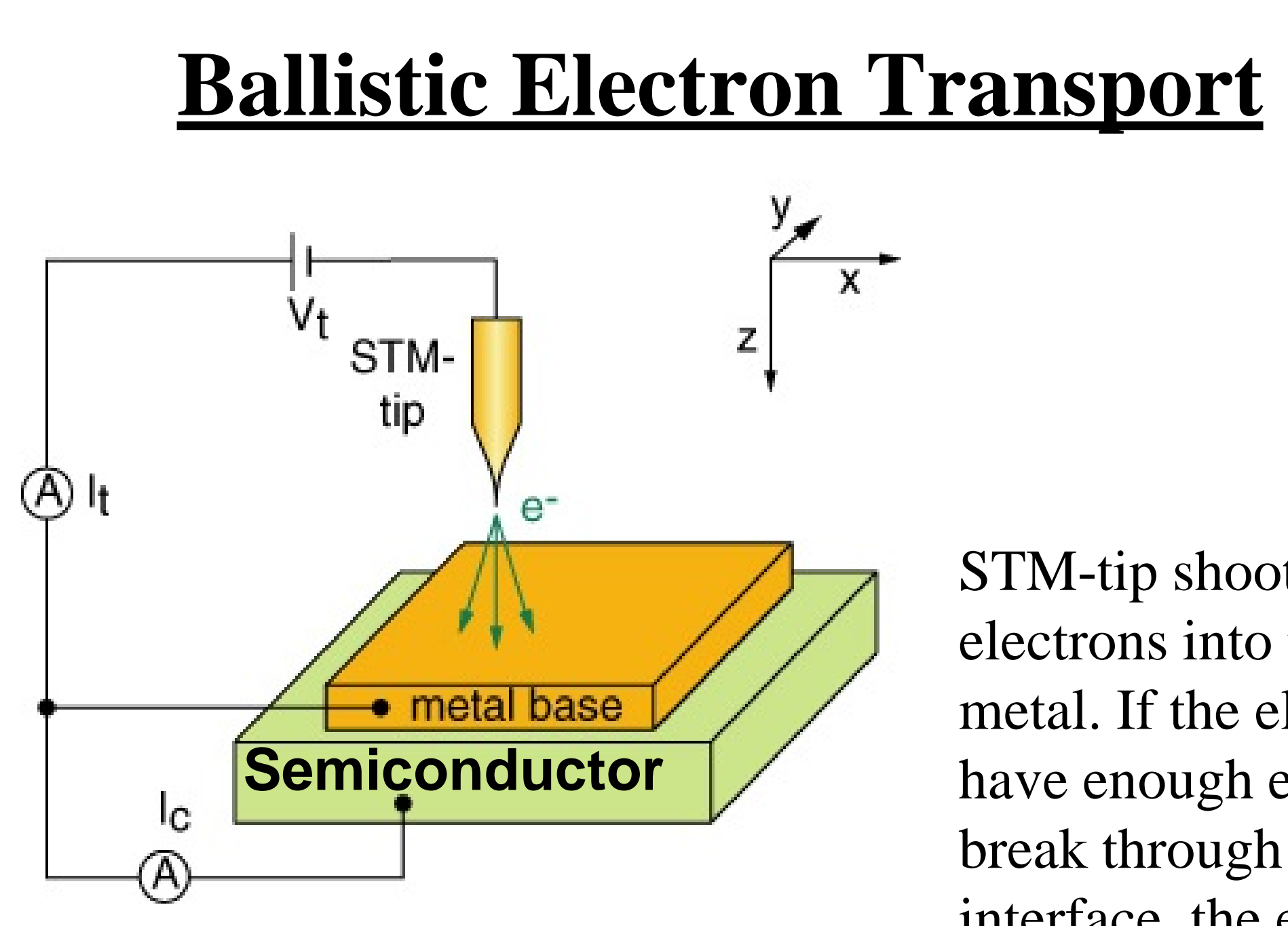

### Single ballistic electron spectrum

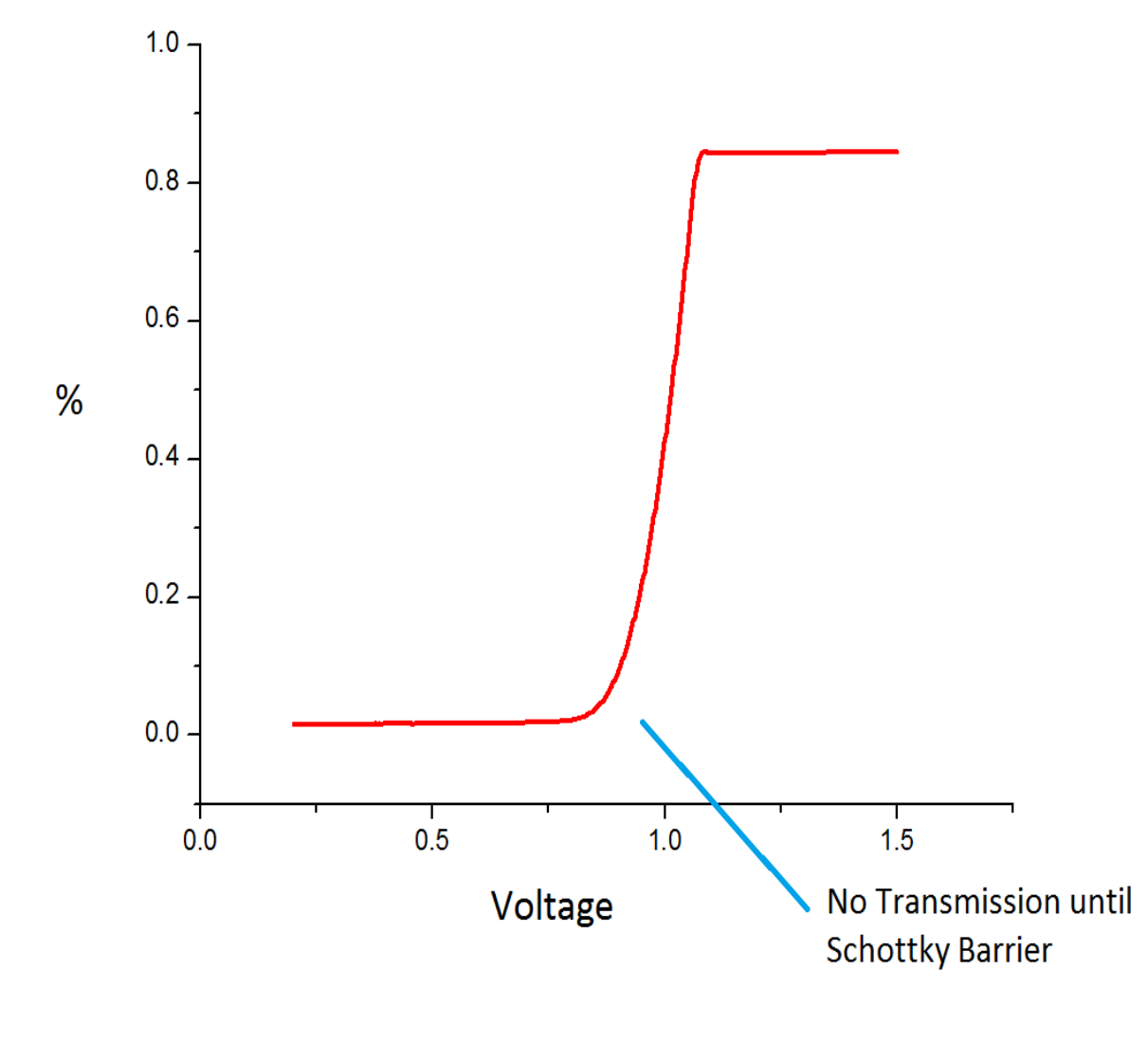

• Continue to optimize the automated fitting parameters